## **Stimmzettel**

## **vereinfachtes Wahlverfahren**

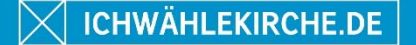

PFARRGEMEINDERATSWAHLEN **IM BISTUM MAINZ** - 16./17.03.24

Pfarrei:

**Sie können insgesamt bis zu Kandidat/innen wählen.**

- **Sie können weitere identifizierbare Personen hinzufügen oder Kandidat/innen streichen.**  Der Kandidatenliste können Sie katholische Personen hinzufügen, die das 18. Lebensjahr vollendet haben und die übrigen Wählbarkeitsvoraussetzungen erfüllen.
- **Die hinzugefügten Personen müssen eindeutig zu identifizieren sein.**
- **Hinzugefügte oder nicht gestrichene Namen gelten als gewählt. Es dürfen nicht mehr Namen auf dem Stimmzettel stehen, als Personen zu wählen sind.**

*Hier ankreuzen* 

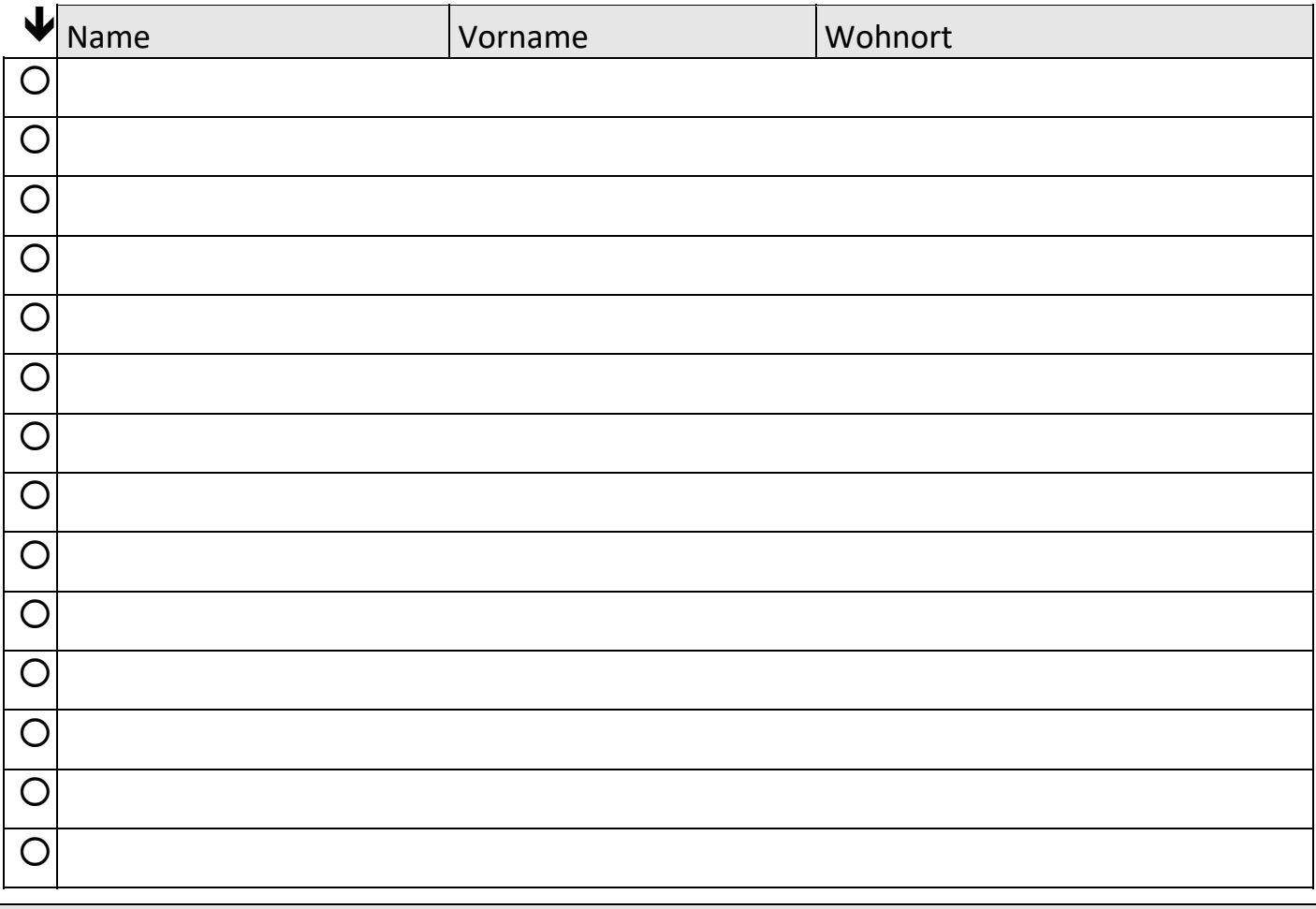

**Die Reihenfolge der Kandidat/innen wurde durch das Los bestimmt.**